*Pistas Educativas*, No. 120, noviembre 2016. México, Tecnológico Nacional de México/Instituto Tecnológico de Celaya.

# **MÉTODO PRÁCTICO PARA DISEÑO DE INDUCTORES CON NÚCLEO DE AIRE**

#### *Jerry Nathan Reider Burstin*

Universidad Anáhuac México Norte, Facultad de Ingeniería *jnreider@anahuac.mx*

## **Resumen**

Por sus características de excelente linealidad, factor de calidad elevado, ausencia de saturación y de las pérdidas propias de los núcleos ferromagnéticos, los inductores con núcleo de aire encuentran numerosas aplicaciones en diversos campos de la tecnología eléctrica. Se les encuentra en limitadores de corriente, redes amortiguadoras en convertidores tiristorizados, igualadores de impedancia, filtros pasivos y para absorción de componentes armónicos, redes de cruce en sistemas de altavoces, etc.

Empero, la ausencia de un núcleo ferromagnético de elevada permeabilidad que contenga al flujo magnético ocasiona la dispersión del mismo. Por ello, la inductancia se torna una función muy compleja de la geometría, dificultando notablemente el diseño de estos componentes partiendo del valor requerido. Además, la información disponible en la literatura técnica especializada carece de un enfoque de diseño.

En este trabajo se presenta una rutina de diseño práctica y fácil de implantar, adaptándola a partir de dicha literatura técnica y sustentándola con un ejemplo práctico. Se acota el enfoque hacia los inductores multicapa con desarrollo de bobina cilíndrica compacta por ser éstos los de uso más frecuente.

**Palabra(s) Clave(s):** Bobina, inductor con núcleo de aire, inductor lineal.

### **1. Introducción**

Un inductor con "núcleo de aire" no depende de la permeabilidad de un material ferromagnético para lograr la inductancia especificada. Más bien, su inductancia es una función de la concatenación de la corriente que fluye a través del inductor con su propio flujo magnético. Empero, la distribución espacial de este flujo depende muy sensiblemente de la geometría lo cual dificulta notablemente el trabajo de diseño.

Para justificar la necesidad de contar con inductores de este tipo, se examinan brevemente sus ventajas [1]:

• Su inductancia es lineal al no depender de la corriente que fluye a través de él. Esto contrasta con aquellos inductores que contienen un núcleo ferromagnético de permeabilidad elevada. En este último caso, la inductancia alcanza un valor máximo con una excitación moderada, para después disminuir al saturarse el material ferromagnético del núcleo (figura1).

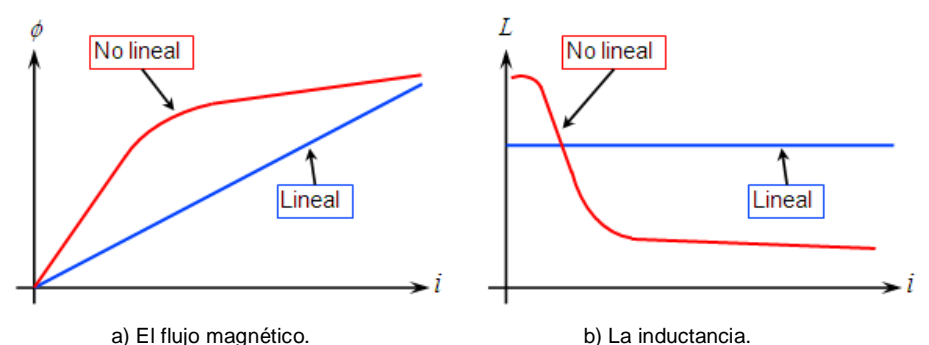

Figura 1 Comparación características inductor lineal y otro no lineal:

- En aplicaciones tales como filtros para convertidores conmutados, la distorsión resultante de la falta de linealidad es tolerable. En cambio, otras situaciones exigen de una linealidad incondicional. Por ejemplo: deberá evitarse la distorsión en las redes de cruce de un sistema de altavoces. O, bien, los inductores de sintonía y adaptación de impedancias en los amplificadores de potencia de radio-frecuencia para los equipos transmisores no deben dar lugar a componentes armónicas como subproducto indeseable de la distorsión.
- En un inductor con núcleo de aire no figuran las pérdidas del material ferromagnético que usualmente afecta a los inductores con este tipo de

núcleos. Esta ventaja adquiere importancia a medida que se incrementa la frecuencia de operación, para la cual el factor de calidad, la eficiencia, la capacidad para manejo de potencia elevada y la ausencia de distorsión son fundamentales.

• La respuesta en frecuencia de los inductores con núcleo de aire es notablemente más extensa comparada con aquellos dotados de un núcleo ferromagnético. Resulta factible diseñar inductores con núcleo de aire capaces de operar a frecuencias del orden de 1.0 gigahertz. En cambio, los inductores con núcleo de ferrita muy difícilmente podrán superar el límite de los 100 megahertz.

Y entre las desventajas se tienen:

- Al no contar con un núcleo de permeabilidad elevada surge la necesidad de construir arrollamientos más grandes y con mayor número de espiras a efecto de alcanzar un cierto valor de inductancia. Para un mismo valor de inductancia, las bobinas con núcleo de aire son más voluminosas, con mayor pérdida en el cobre y mayor capacitancia distribuida, pudiendo provocar la autorresonancia del componente. No obstante, los inductores destinados a frecuencias elevadas suelen requerir de menor inductancia, por lo que este problema es de índole relativa.
- La dispersión magnética hacia el espacio libre hace a un inductor con núcleo de aire más sensible a las interferencias. Y, a medida que la frecuencia se incrementa, de modo que la longitud de onda se torna comparable con las dimensiones geométricas del inductor, el componente comienza a comportarse como una antena emitiendo radiación electromagnética. Esto eleva las pérdidas a un nivel inaceptable.

Podría ser que se recurra a un inductor con núcleo de aire no por su inductancia, propiamente, sino por la naturaleza de su aplicación. Se incluyen aquí aquellos tipos como los sensores de proximidad, las antenas de lazo, las cabezas de los magnetómetros o las bobinas para calefacción inductiva. Pero, en este caso, el campo externo es justamente lo que sí se requiere.

En la siguiente sección se examinan algunas fórmulas empíricas, mismas que tradicionalmente han encontrado aplicación para el trabajo de diseño de inductores.

## **2. Desarrollo**

Para los inductores construidos con un desarrollo de bobina cilíndrica – también denominada *hélix* o hélice –, los factores que influyen significativamente en la inductancia de éstos son:

• La forma geométrica – también denominada razón de aspecto – misma que se define como la razón del diámetro medio a la longitud. Un inductor largo y angosto (diámetro reducido) no presenta la misma inductancia que otro corto y ancho (mayor diámetro), no obstante ambos posean iguales números de espiras y diámetros interiores, figura 2.

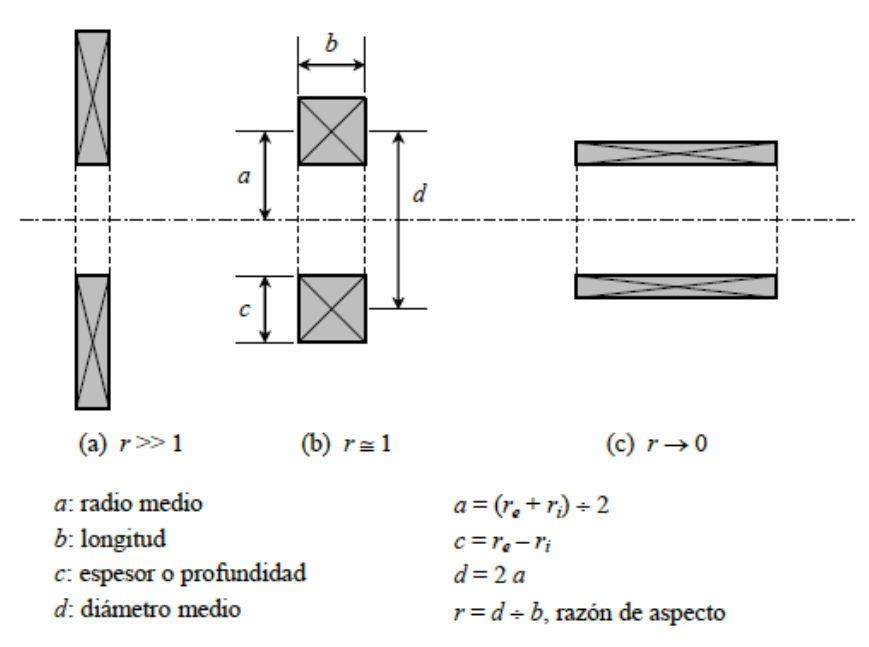

Figura 2 Bobina corta y ancha; Bobina mediana y Bobina larga y angosta.

Del inciso previo se deduce la influencia ejercida por el número de capas. Al distribuir el mismo número de espiras en un arreglo multicapa para reducir su longitud (mayor razón de aspecto), el valor de la inductancia sufre variación.

- El espaciamiento entre espiras. Conforme se ilustra en la figura 3, si en vez de arrollar las espiras en forma compacta se admite una separación entre ellas (menos espiras por unidad de longitud), la inductancia disminuye.
- Otros efectos involucrados son el cortical y el de proximidad, mismos que afectan la distribución de la corriente en el interior del conductor.

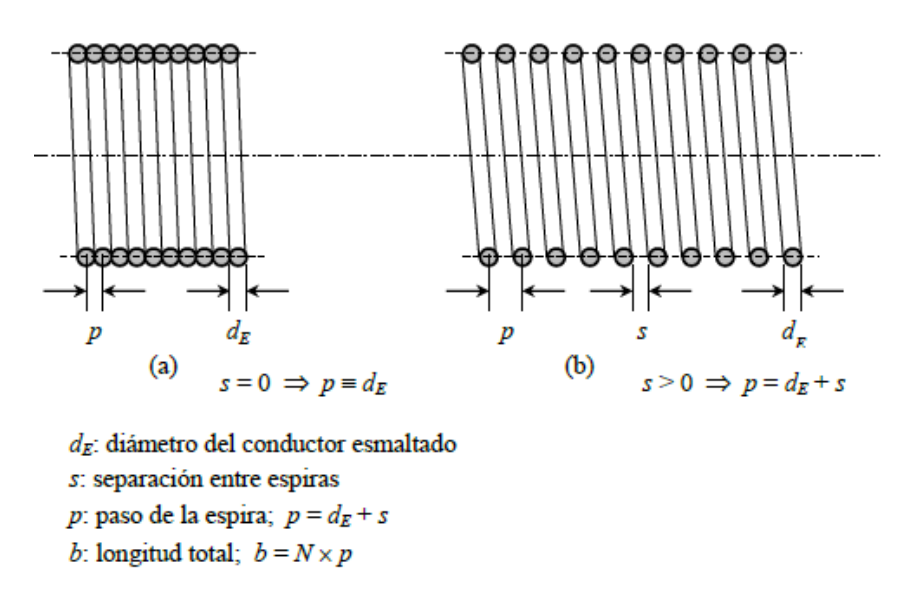

Figura 3 Solenoides: Arrollamiento compacto y Arrollamiento espaciado.

Los primeros trabajos relacionados con el cálculo de la inductancia para inductores con núcleo de aire se remontan a la conceptualización de la Teoría Electromagnética por J.C. Maxwell hacia mediados del siglo XIX. En 1909, Hantaro Nagaoka, profesor de física en el Colegio de Ciencia de la Universidad Imperial de Tokio [2], establece a la inductancia como dada por la expresión de la ecuación 1 – adaptada a unidades del Sistema Internacional (SI):

$$
L = \frac{1}{b} \mu_0 \ K N^2 A \tag{1}
$$

Dónde:

*L* Inductancia, en henrys.

*b* longitud total del arrollamiento, en metros.

- *µo* Permeabilidad del vacío.
- *K* constante de Nagaoka. Ésta se discute en el párrafo siguiente.
- *N* Número total de espiras.
- $A$  Årea de sección transversal del inductor, normal al eje  $(m^2)$ .

Aunque el tratamiento matemático detallado se ubica más allá del enfoque del presente artículo, la relevancia del trabajo realizado por Nagaoka estriba en la determinación del coeficiente *K* en términos de la razón de aspecto (figura 2) del solenoide, así como su listado en una serie de tablas incluidas al final de la sección III – [2, páginas 31 a 33].

La idea consiste en que, dado un cierto solenoide con determinadas dimensiones y número de espiras, el problema – originalmente muy complejo – se reduce a consultar el valor del coeficiente requerido en las tablas y llevar a cabo una sencilla operación de multiplicación.

El inconveniente principal de este enfoque se centra en cuanto a que se resuelve el problema de análisis. Es decir, dado el solenoide ya construido se puede encontrar su inductancia. Pero el proceso complementario de diseño – determinar las dimensiones y el número de espiras dada la inductancia deseada – no resulta trivial.

En 1928 y en el transcurso de su trabajo en la Corporación Hazeltine de los Estados Unidos de Norteamérica, el ingeniero eléctrico Harold Alden Wheeler publicó otro trabajo muy sencillo pero cuyo enfoque facilitó aún más el proceso para el cálculo de la inductancia [3]. Para ello, adaptó el coeficiente de Nagaoka expresando la inductancia mediante fórmulas empíricas que fueran más fáciles e inmediatas de utilizar, aunque obteniendo un resultado aproximado.

En las figuras 4, 5 y 6, así como en las ecuaciones asociadas, se detallan algunas de estas fórmulas empíricas conforme a Wheeler [3], mismas que fueron adaptadas para unidades del Sistema Internacional. Éstas corresponden a las construcciones de inductores con núcleo de aire más comúnmente utilizadas:

Con el paso del tiempo, fueron publicados diversos trabajos, entre los cuales se citan algunos publicados recientemente [4, 5], así como calculadoras interactivas accesibles en Internet [6]. Pero, al igual que con el trabajo de Nagaoka, el principal inconveniente de todas estas realizaciones estriba en la dificultad para aplicar estas ecuaciones a un procedimiento de diseño practicable.

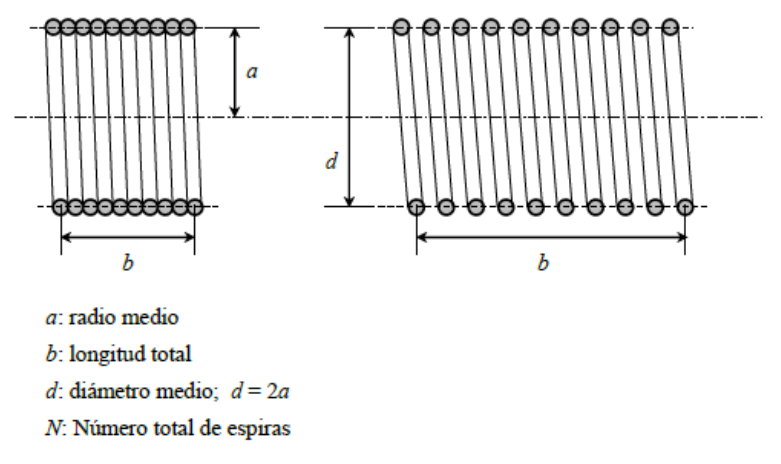

Figura 4 Inductor del tipo solenoide corto con una sola capa.

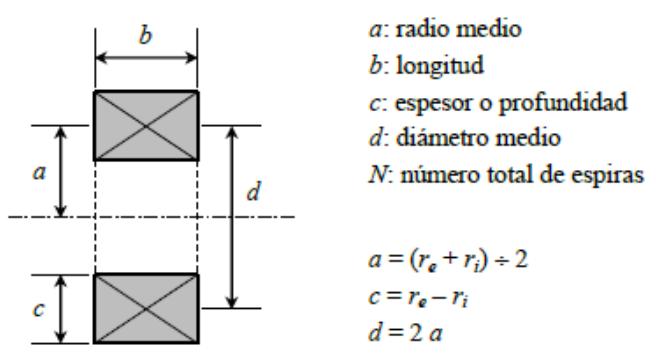

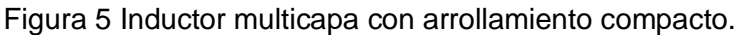

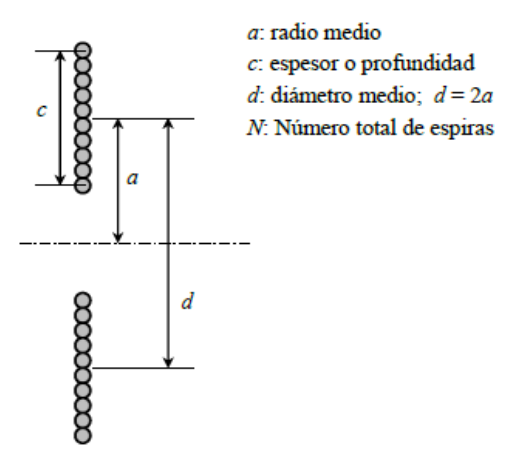

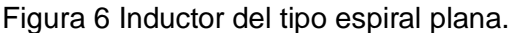

En todas las ecuaciones dadas a continuación y en conformidad con el Sistema Internacional de Unidades, la inductancia se expresa en henry y los parámetros geométricos en milímetros por la facilidad para medirlos en esos términos:

• Solenoide de corta longitud con una sola capa (figura 4); Tipo de inductor muy frecuentemente utilizado para bobinas de sintonía, de adaptación de impedancia o bobinas de choque (*choke*) en transmisores de radiofrecuencia, ecuación 2.

$$
L = \frac{1.0 \times 10^{-6} N^2 a^2}{228.6a + 254.0b}
$$
 (2)

• Bobina multicapa con arrollamiento compacto (figura 5); Tipo de inductor muy frecuentemente utilizado para filtros pasivos en circuitos de baja frecuencia (audio), redes de cruce en sistemas de altavoces o para absorción de componente armónicos en convertidores de potencia, ecuación 3.

$$
L = \frac{1.0 \times 10^{-6} N^2 a^2}{190.50a + 285.75b + 317.50c}
$$
 (3)

• Espiral plana (figura 6); Tipo de inductor recomendado para ubicaciones con espacio reducido o, bien, para construir bobinas amortiguadoras limitadoras de la razón de incremento de la corriente (d*i*/d*t* – suavizar la conmutación) en convertidores de potencia tiristorizados. Por su estructura constructiva, este tipo de bobina se presta en forma ideal para utilizar solera rectangular embobinada "de plano" en aquellas aplicaciones con intensidad de corriente muy elevada, ecuación 4.

$$
L = \frac{1.0 \times 10^{-6} N^2 a^2}{203.2a + 279.4c}
$$
 (4)

Al observar los inductores multicapa, se aprecia que la existencia de los tres parámetros geométricos *a*, *b* y *c* da lugar a una cantidad ilimitada de opciones de diseño. Ante ello, H.B. Brooks de la Oficina de Estándares de los Estados Unidos de Norteamérica desarrolló en 1931 un estudio tendiente a determinar el caso óptimo de inductor como parte de un proyecto para la fabricación de estándares de inductancia [7]. Para ello, se procuró establecer aquella combinación de valores que diera lugar a la máxima inductancia posible, fijada una cierta longitud total de desarrollo del alambre utilizado.

Con base en estudios previos referentes a los métodos para el cálculo de la inductancia [J.C. Maxwell, E.B. Rosa, F.W. Grover], se hubo determinado que, para una sección cuadrada (*b* = *c*), el diámetro medio de la bobina debe equivaler a 2.95 veces la longitud del arrollamiento (2*a* = 2.95*b*), ver figura 2. Empero, dado que el máximo en la curva de inductancia *L* = f(*b*/*a*) es muy plano, se estableció el coeficiente 3.00 como el más conveniente (2*a* = 3.00*b*). De lo anterior y conforme al esquema de la figura 7, Brooks determinó que la siguiente combinación de parámetros geométricos conduce al inductor óptimo [1, 7].

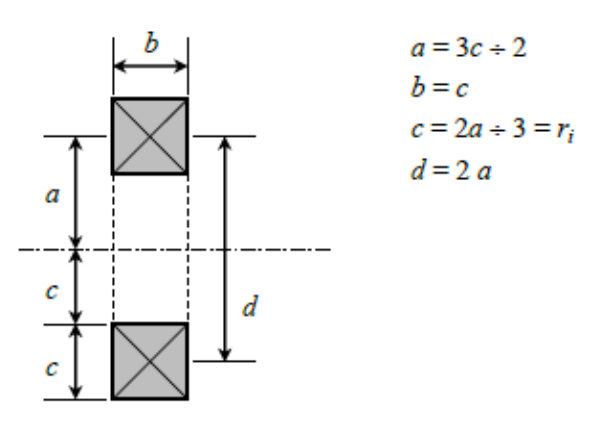

Figura 7 Inductor óptimo conforme a Brooks [1, 7].

Se observa en la figura 7 que ahora el arrollamiento posee una sección cuadrada, ecuación 5.

$$
b = c \tag{5}
$$

Así mismo, el radio interior de la bobina es tal que posee la misma área que la sección transversal cuadrada del arrollamiento, ecuación 5.

$$
a = \frac{3c}{2} \implies c = \frac{2a}{3},\tag{6}
$$

Partiendo de la ecuación 4, correspondiente al inductor multicapa de Wheeler, sustituyendo las restricciones dadas en ecuaciones 5 y 6, trabajando con un procedimiento algebraico y realizando todas las conversiones numéricas, se llega a ecuación 7.

$$
L = 1.68729 \times 10^{-9} N^2 a \tag{7}
$$

En el estudio de Brooks de 1931 se reporta un valor de 1.683  $\times$  10<sup>-6</sup> para el coeficiente numérico, con la inductancia dada en henrys y el radio medio en milímetros.

Cabe señalar que para este caso particular de inductor óptimo, también existe una versión de calculadora interactiva, accesible en Internet [8].

Se concluye esta sección señalando que, en todos los casos estudiados, así como en las calculadoras interactivas, se le pide al usuario especificar las dimensiones geométricas y el número de espiras con miras a obtener el valor de la inductancia. Es decir, se resuelve el problema del análisis. Pero el proceso de diseño, consistente en determinar el número de espiras, así como las dimensiones geométricas para lograr una inductancia determinada, no es resuelto. La sección subsiguiente resuelve este inconveniente adaptando la ecuación (7) a un enfoque propio de diseño.

## **3. Discusión**

Es importante señalar que a todo valor de inductancia necesariamente debe asociarse la especificación de intensidad de corriente *I* que habrá de fluir a través del componente. A partir de esta magnitud se elige el calibre adecuado de alambre conductor.

Aun cuando no se pretende llevar a cabo un estudio de ampacidad, es posible afirmar que – para todo fin práctico y tratándose de inductancias que manejen una potencia reactiva no mayor a varias decenas de kilovolt-amperes reactivos –

una densidad de corriente de 4.0 amperes por milímetro cuadrado resulta adecuada. Más, todavía, en vista que la densidad de corriente recomendada para las instalaciones eléctricas a baja tensión se ubica en un rango aproximado de 7.5 amperes por milímetro cuadrado [tabla 310-16 en 9]. En caso de que lo exija la aplicación es factible llevar a cabo un análisis más detallado de los gradientes térmicos esperados y la elevación de temperatura.

De esta suposición, se obtienen las ecuaciones 8 y 9 de la sección transversal de cobre y del diámetro del conductor desnudo, respectivamente. Siendo *I* la corriente en amperes y *J* la densidad de corriente:

$$
A_{cu}\left[\text{mm}^2\right] = \frac{I}{J},\tag{8}
$$

$$
d_D \left[ \text{mm} \right] = \sqrt{\frac{4}{\pi} A_{cu}} \,, \tag{9}
$$

Con ello, a partir de la ley logarítmica de variación inversa, propia del sistema AWG [9], se estima el calibre requerido, ecuación 10.

$$
AWG = 36 - 39 \frac{\log \left(\frac{d_D}{0.127}\right)}{\log(92)},
$$
\n(10)

Esta operación entrega un valor no entero. Por tanto, se aproxima al entero más cercano para encontrar el diámetro corregido para el alambre desnudo, ecuación 11.

$$
d_D \text{[mm]} = 0.127 \times 92^{\left(\frac{36 - AWG}{39}\right)},\tag{11}
$$

El diámetro del alambre esmaltado depende del sistema de aislación – simple o doble – con que cuenta el conductor. En las ecuaciones 12 y 13 se presentan las funciones correspondientes, mismas que resultan de los ajustes por regresión lineal aplicadas a las tablas de los datos del fabricante [10].

Simple: 
$$
d_E \text{[mm]} = 1.01110 d_D \text{[mm]} + 0.01657,
$$
 (12)

Doble:

\n
$$
d_E \text{[mm]} = 1.02276 \, d_D \text{[mm]} + 0.03248 \,,
$$
\n(13)

Ya conocido el diámetro del alambre esmaltado, se procede a expresar la sección transversal de la bobina en los términos by c, ecuaciones 14 y 15, respectivamente. Sea *U* el número de espiras por cada capa y *W* el número de capas, tal que:

$$
b = U \times d_E \implies U = \frac{b}{d_E} = \frac{2a}{3d_E},\tag{14}
$$

$$
c = W \times d_E \implies W = \frac{c}{d_E} = \frac{2a}{3d_E},\tag{15}
$$

Por consiguiente, el número de espiras que pueden quedar alojadas dentro de la sección cuadrada, propia del arrollamiento, ecuación (16).

$$
N = U \times W = \left(\frac{2a}{3d_E}\right) \times \left(\frac{2a}{3d_E}\right) = \frac{4a^2}{9d_E^2},
$$
\n(16)

Sustituyendo esta expresión del número de espiras en la ecuación 7, queda ecuación 17.

$$
L = 1.68729 \times 10^{-9} \left(\frac{4a^2}{9d_E^2}\right)^2 a = 3.33292 \times 10^{-10} \frac{a^5}{d_E^4}
$$
 (17)

Resolviendo para el radio medio resulta, finalmente ecuación 18.

$$
a = \left(\frac{L \times d_E^4}{3.33292 \times 10^{-10}}\right)^{\frac{1}{5}}
$$
 (18)

## **4. Resultados**

La prueba de un transformador de corriente para instrumentación a media tensión y frecuencias distintas a los 60 hertz de la red eléctrica de distribución requirió de un inductor especificado para 8.0 milihenrys a 10 amperes eficaces. En la tabla 1 se listan los valores obtenidos, conforme al procedimiento detallado en la sección previa. El aspecto de este inductor se muestra en la figura 8. Por su

parte, la figura 9 presenta la medición efectuada con el puente automático LCR y la figura 10 la comprobación con el método de los tres voltímetros [11].

| Parámetro de diseño                                                                            | 8.0 mH<br>10 A           | 1.4 mH<br>5 A            |
|------------------------------------------------------------------------------------------------|--------------------------|--------------------------|
| Sección transversal requerida (ecuación 8) $A_{Cu}$ [mm <sup>2</sup> ]<br>$(J = 4.0 A / mm^2)$ | 2.50                     | 1.25                     |
| Diámetro del conductor desnudo (ec. 9) d <sub>D</sub> [mm]                                     | 1.7841                   | 1.2616                   |
| Calibre estimado (ecuación 10) AWG [#]                                                         | 13.21                    | 16.20                    |
| Aproximación a calibre $AWG$ [#]                                                               | 12                       | 16                       |
| Diámetro corregido, conductor desnudo (ecuación 11)<br>$d_D$ [mm]                              | 2.0525                   | 1.2908                   |
| Diámetro del conductor esmaltado (ecuaciones 12 o                                              | 2.0919                   | 1.3217                   |
| 13) $d_E$ [mm]                                                                                 | (doble)                  | (simple)                 |
| Radio medio para el inductor (ecuación 18) a [mm]                                              | 54.01                    | 26.40                    |
| Lado de sección cuadrada (ecuaciones 5 y 6) b y $c$<br>[mm]                                    | 36.01                    | 17.60                    |
| Espiras por capa y número de capas (ecuaciones 14 y                                            | 17.21                    | 13.31                    |
| 15) $U \vee W[\#]$                                                                             | $\rightarrow$ 17         | $\rightarrow$ 13         |
| Número total de espiras $N$ [#]                                                                | $296.28 \rightarrow 289$ | $177.29 \rightarrow 169$ |

Tabla 1 Resultados de los diseños tomados como ejemplo**.**

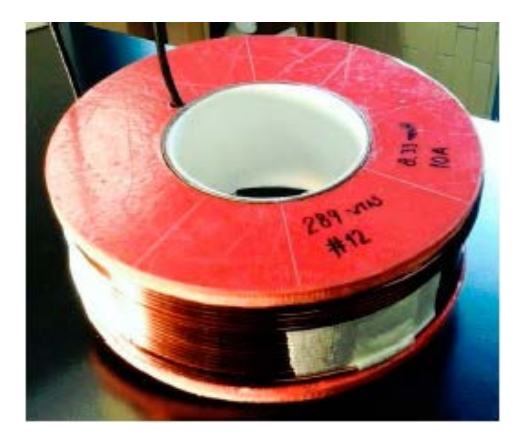

Figura 8 Aspecto del inductor de 8.0 milihenrys a 10 amperes.

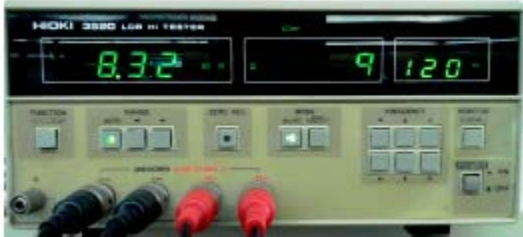

Figura 9 Medición en puente automático LCR; inductor 8.0 mH a 10 A.

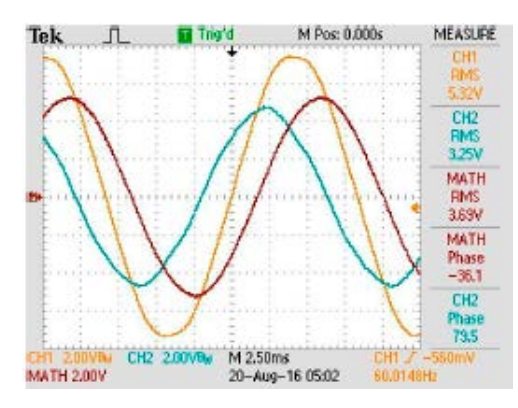

Figura 10 Medición con método de tres vóltmetros; inductor 8.0 mH a 10 A.

Para los efectos de comprobación de la consistencia de este método, se propuso el diseño de un inductor de 1.4 milihenrys a 5 amperes eficaces. La columna correspondiente de la tabla 1 lista los valores aplicables, conforme al método descrito. El inductor terminado aparece ilustrado en la figura 11, mientras que en la figura 12 se detalla la medición con el puente automático LCR y en la figura 13 con el método de los tres vóltmetros [11].

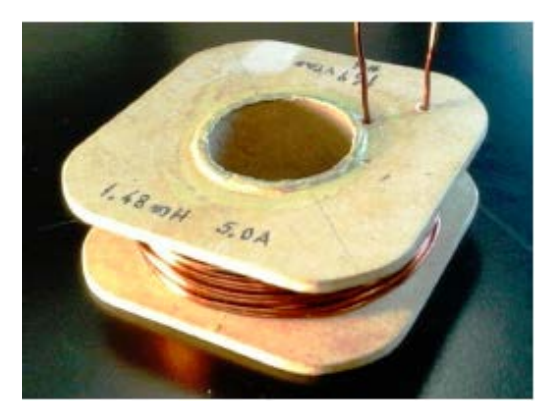

Figura 11 Aspecto del inductor de 1.4 milihenrys a 5 amperes.

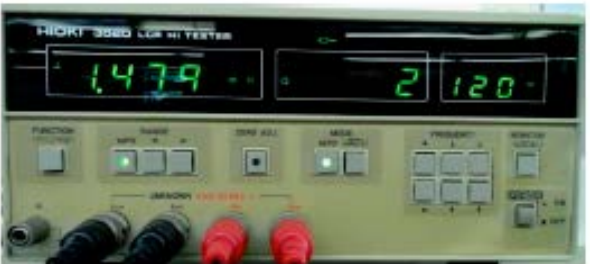

Figura 12 Medición en puente automático LCR; inductor 1.4 mH a 5 A.

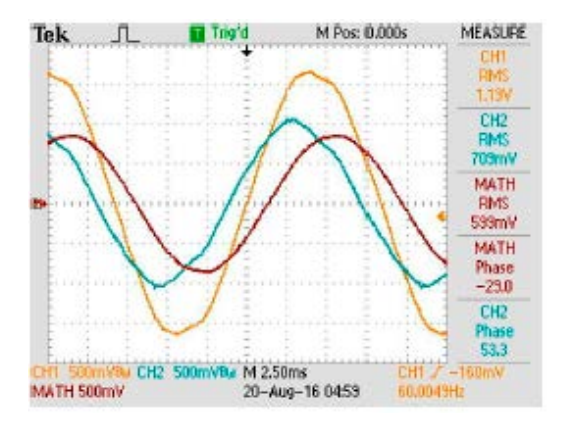

Figura 13 Medición con método de tres vóltmetros; inductor 1.4 mH a 5 A.

# **5. Conclusiones**

Atendiendo a la facilidad para su aplicación, así como a los resultados obtenidos, se estima que el método aquí descrito constituye una herramienta versátil para apoyar el trabajo de diseño de componentes inductivos. Aún cuando las desviaciones en los resultados no son significativas – inferiores al 5 %, lo cual destaca la confiabilidad del método – se estima que la dificultad para lograr con exactitud los parámetros geométricos, así como los del devanado, son los causantes de dichas desviaciones.

# **6. Referencias**

- [1] R. Clarke, "An introduction to the air cored coil". http://info.ee.surrey.ac.uk /Workshop/advice/coils/air-coils.html.
- [2] H. Nagaoka, "The Inductance Coefficients of Solenoids". Journal of the College of Science, Imperial University. Volumen XXVI. Año 1909. Pp. 1-33.
- [3] H.A. Wheeler, "Simple Inductance Formulas for Radio Coils". Proceedings of the Institute of Radio Engineers. Volumen 16. No. 10. Agosto 2006. Pp. 1398-1400.
- [4] M.T. Thompson, PhD, "Inductance Calculation Techniques". [http://www.pci](http://www.pci/) m com http://www.thompsonrd.com/induct2.pdf
- [5] F.W. Grover. "Inductance Calculations: Working Formulas and Tables". Octubre 2009. Dover Publications. New York, USA.
- [6] "Multilayer Air Core Inductor Calculator. [http://www.pronine.ca/multind.htm.](http://www.pronine.ca/multind.htm) Junio 2016.
- [7] H.B. Brooks. "Design of standards of inductance and the proposed use of model reactors in the design of air-core and iron-core reactors". Bureau of Standard Journal of Research. Research Paper 342 (RP342). Volumen 7. No. 2. 12 mayo 1931. Pp. 289-328.
- [8] Ness Engineering. Brooks Coil Formulas. Ness Engineering, Inc. http://www.nessengr.com/techdata/brooks/brooks.html. Junio 2016.
- [9] A. Estévez Tapia. "NOM-001 SEDE 2005 Instalaciones Eléctricas (utilización)". Primera edición. 2011. LIMUSA. México. Tabla 310-16. Pág. 146.
- [10] Condumex. "Tablas de Alambre Magneto". Sección Técnica. Conductores Mexicanos Eléctricos y de Telecomunicaciones, SA de CV http://www. condumex.com.mx/ES/Alambre-magneto/.
- [11] J.N. Reider Burstin. "Método para la medición de la inductancia bajo condiciones reales de operación". Pistas Educativas, XI Semana de Ingeniería Electrónica. ISSN: 1405-1249. Año XXXVI. Número 112. Noviembre 2015. 07-9 octubre 2015. Pp. 935-953.

# **7. Autor**

M. en C. Jerry N. Reider Burstin, candidato a doctor en ingeniería por la Universidad Anáhuac – México Norte, obtuvo su título de Maestría en Ciencias con especialidad en Ingeniería Eléctrica en el *Technion* – Instituto Tecnológico de Israel en 1975. Además de la docencia en ingeniería, con enfoque primario hacia los temas relacionados con la electricidad y la electrónica desde hace ya casi 40 años, ha fungido como consultor para varias empresas del ramo.